MTB-453 Revisign 2.

MULIICS IECHNICAL BULLETIN

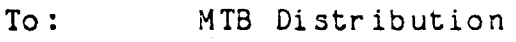

From: Greg Texada

Date: August 1, 1980

Subject: A tool for Standard Error List maintenance

## INTRODUCTION

This MTB describes a command, edit error list, which allows the creation and maintenance of Multics Standard Error Lists, and provides an automated interface to the Multics Trouble Reporting System (MTRS). This command operates on a "lister" data base, allowing the entire spectrum of lister commands to be utilized to provide customized output.

## PURPOSE

The use of the edit error list command by developers obviates the need 'for them to submit MTRS transactions separately from error list maintenance and provides for some degree of standardization<br>of error lists. This standardization makes the automated submission of MTRS transactions possible without developer intervention, and allows multiple MTRS transactions for a single error list entry, when appropriate. Additionally, it will provide a simple (hopefully), and convienent method of error list maintainence for those developers who do not wish to create their own tools. *Show***ed the contract of the definition** to create the contract of the contract of the contract of the contract of the contract of the contract of the contract of the contract of the contract of the contract of

# $MAY$  LISTER?

 $\bullet$   $\overline{\phantom{a}}$ 

Considerable comment, in the continuum error lists meeting, was<br>generated about the choice of lister vs. MRDS7MRPG. Lister was generated about the choice of lister vs. MRDS7MRPG. Lister chosen because it requires little work in the initial implementation and it (lister) already has the necessary capabilities to generate reports (or info segs) via a very simple edpactricles so generate reports (or fire segs) via a very simple<br>mechanism. The major drawoack of using a lister data base (as was mentioned in the error lists meeting) is the 255 record limitation. Finis limitation is currently being addressed by the limited of the contraction is currently being addressed by one lister developer, and hopefully will be resolved before the limit is reached by an error list.<br>is reached by an error list.

Multics 'Project internal working documentation. Not to be reproduced or distributed outside the Multics Project.

MTB-453 Revision 2.

#### CONVERSION

Initially, I don't believe I can provide a general enough tool to convert existing bug lists. However, after the initial implementation of edit error list, I will address a method of conversion by these who want it. Suggestions as to methods of conversion would be entertained, but implementation time must be a prime consideration in any proposal.

.•

Ж

## TR SYSTEM INTERFACE:

An interface will be provided between existing error list main ten anc e tools and the TR system, in the form of an ex tended answer trouble report command.

<sup>A</sup>new -error list info (-eli) control argument has been added. Its usage is: -eli error file name error file entry number For ex ample,  $-$ eli pl $1$  2587

This new field references an error list entry associated with the TM. The error list information will appear as the answer to the. "error list info" field when the TR is printed.

<sup>A</sup>new -linked tr (-ltr) control argument has been added. Its usage is:

-ltr {numbers}

where the numbers which follow are TR numbers of reports associated with the report being answered. These associated reports will inherit the answer given in this invocation of atr. This avoids invoking atr for each of the reports. The associated<br>TR numbers will appear as the answer to the "linked trs" field. numbers will appear as the answer to the "linked trs" field.

The operands for the -linked trs control argument are optional to facilitate use of -linked trs from error list maintenance tools. For example, if an error list entry contains 5 associated TR numbers, the error list tools which changes the state of the entry could invoke atr as follows:

do "atr  $-rq1 -rq$  send  $&4$  -state  $&3$  -eli  $&1$   $&2$  -linked trs  $&f5"$ 

with arguments which were:

error list name error list entry number new state assoc tr numbers

Exactly the same calling sequence would work if only one associated TR number were present in the error list entry.

-----------------<br>
edit\_error\_list edit\_error\_list edit\_error\_list<br>
edit\_error\_list<br>
edit\_error\_list<br>
edit\_error\_list<br>
edit\_error\_list

# Name: edit error list

The edit error list command performs the functions necessary to create and maintain a Multics "Standard" Error List. In the default mode of operation, edit error list enters a request loop where it reads user requests from the terminal until the quit request causes it to exit.

For the sake of simplicity and flexibility, edit error list<br>operates on listin files (See AZ98 Section 7 for the description operates on listin files (See AZ98 Section 7 for the description<br>of lister and listin files). In order to implement certain requests, the comment feature of lister will be employed. Specifically, the next entry number. set default value, set prompt (on off) requests will be implemented to store certain values in lister comments. It is imperative for the proper operation of edit error list that these comments not be moved, changed or deleted except via the appropriate edit error list request.

The "interface" employed by edit error list with the MTRS isvia the answer trouble report command.

Usage:

edit error list NAME {-control args}

where:

1. NAME

is an error list name. If NAME does not have a suffix of error list, then one is assumed. However, the suffix error list must be the last component of the segment. If NAME contains a " $\langle$ " or a " $\rangle$ " then it will be used as the pathname of the error list. Otherwise, the error list search list will be used to find NAME. The default error list search list is >doc>iis>error lists.

2. control\_args can be ch0sen from the following:

-request STR, -rq STR specifies an initial request line to be executed prior to entering the request loop.

-request\_loop. -rql specifies that the edit error list request loop be entered. This is the default.

,. -quit

exits after performing any operations specified by control arguments. The default is to enter the

 $-3 -$ 

edit error list . . *. . . . . . . . . . . .* .

--------------

request loop.

-prompt STR

changes the prompt for edit error list request lines to STR. If STR is "", the user is not prompted.

-no prompt

stops prompting for edit error list requests. The default prompt is "edit error list(N):", where N is the recursion level if greater than one. Equivalent to  $-$  prompt  $"$ .

## REQUEST LINE SYNTAX:

" A edit error list request line beginning with a ".." causes the rest of the line to be passed to the command processor.

The semicolon is used to separate multiple requests on a line.

There are thirty-three requests to edit error list, they are;

create, add, select, change, set output, set prompt on, set prompt off, set default value, add field, print, edm, qedx, ted, teco, emacs, copy, move, delete, atr, set atr on, set atr off, set atr args, fill, apply, enter, abort, execute, help, set next entry.  $\frac{10}{2}$  M<sub>2</sub> M<sub>2</sub> M<sub>2</sub> M<sub>2</sub> update and quit.

Each edit error list request accepts a particular set of arguments, as described under "REQUESTS" below. In general,<br>requests operate on an "entry". An entry is a complete lister record. Since these "Standard" error lists are in reality lister listin files, any lister command may be used by the developer to produce customized output. It must be noted. however, that the edit error list command is the only way to have changes to the error list reflected in the "status.info" file for the particular area, and have Trouble Report transactions submitted based upon error list changes without additional intervention.

edit\_error\_list

edit error list

# REQUESTS:

create {-control\_args}, cr {-control\_args}<br>causes the creation and initialization of an error list. This "initialization" is actually the construction of a lister file "header" and the setting of certain per error list values.

Acceptable control args to the create request are:

- -record delimiter CHAR, -rd CHAR sets the error list record delimiter to CHAR. CHAR may be chosen from the following set: ! # & % \$ \* = ?  $\theta$  '  $\mathcal{L}^{\text{max}}$ The default record delimiter is  $\theta$ .
- -field delimiter CHAR, -fd CHAR sets the error list field delimiter to CHAR. The record delimiter and field delimiter may not be the same CHAR. See above for acceptable values for CHAR. The default field delimiter is  $#$ .
- -field name fld1 fld2...fldn, -fn fld1 fld2...fldn<br>allows specification of error list fields in addition to the "standard" predefined fields (see Standard Error List Field Descriptions, below). A fieldname may not begin with a "-" character. Prompting occurs for these fields by default, see the -prompt off control argument below.

-next entry number N

initializes the internal error list "next" entry number to N (1 < N < 99999999). This is the number that will be assigned to the entry in the next add request. The default is 1.

-pathname pathname, -pn pathname specifies the pathnane of the status. info segment to be updated when the update request is invoked. Pathname may be an absolute or relative path. The default pathname is >doc>iis>NAME.status.info.

 $-5 -$ 

-prompt off fld1 fld2...fldn

"turns off" prompting for fldi. This control argument<br>may be used for all fields defined by the -field\_name control argument and the "standard" fields.

----------------

edit error list edit error list

I

I

 $\overline{\phantom{a}}$ 

I

I

 $\checkmark$ 

-set default fld1 value1 fld2 value2...fldn valuen sets the default value for fldi to valuei. This control argument may be used to set the default value for any fields defined by the - field name control argument and all "standard" fields except numb.

-atr\_args "STR"<br>sets the arguments supplied to the answer trouble report command to "STR". STR is passed to atr when MTRS transactions are submitted. No validation of these arguments is provided by eel.

-auto atr off

turns "off" the automatic submission of MTRS transactions. The default is to automatically submit MTRS transactions when appropriate.

add  $\{-\text{control args}\}$ 

adds an entry to the error list. The entry number is generated automatically from the next\_entry\_number field.

Acceptable control arguments to the add request are:

-entered date DATE, -edt DATE

sets the entered date field to DATE (actually  $\texttt{yyy-mm-dd)}$ . DAT $\overline{\text{E}}$  must be acceptable to the convert date to binary subroutine. The default is the current date.

-status VALUE, -st VALUE sets the status field to VALUE (See Standard Error List Field Descriptions (Table 1), below for valid status values and their meanings). The standard default is "error".

-status date DATE, -stdt DATE Sets the status date field to DATE (actually yyyy-mm-dd). DATE must be acceptable to the convert date to binary subroutine. The default is the current date.

-tr trid1 trid2...tridn sets the tr field to "canonicialized" tr identifiers.<br>ie. phxnnnnn for all TR ids with the "TR" or "phx" ie. phxnnnnn for all TR ids with the "TR" or "phx"<br>prefix, and trids that are all numeric. Changes of this entry's status will automatically generate appropriate TR system transaction(s) for all phxnnnnn numbers, all others are ignored.

 $- 6 -$ 

-type STR sets the type field to STR. Valid values for type are "problem", "suggestion", and "limitation". The standard default is "problem".

edit error list

-desc STR

sets the desc field to STR.

 $-byoass$  STR

sets the bypass field to STR.

-version STR sets the version field to STR.

- -added info STR, -ai STR supplies the "added info" field, required by some changes of status, to the zenerated TR system transaction(s).
- -field name fieldname STR, -fn fieldname STR sets field "fieldname" to STR. If "fieldname" is not defined, an error occurs. This control argument allows setting of error list fields in addition to the "standard" predefined fields (See Standard Error List Field Descriptions, below). This control argument may appear more than once.

select "STR", sel "STR", sl "STR" allows selection of entries based upon the content of one or more fields. The select request, and active request, simply prints or returns the entry numbers meeting the

selection criteria. The STR argument consists of one or more field comparisons. A field comparison involves comparing a test string to the value of the specified field in current record. The field comparison statement always consists of three parts:

"fieldname comparison operator test string"

fieldname

is the name of a field defined in the error list.

comparison operator

specifies what comparison is performed. The opposite comparison is performed if the comparison operator is preceded by "not". The comparison operators are:

contains test string is contained in the field The comparison is made without value. regard to case, i.e., uppercase letters

 $-7 -$ 

 $\overline{\phantom{0}}$ \.

edit error list ----<del>-</del>----<del>-----</del>

equal greater· less compare equal to lowercase letters. test string is equal to the field value.<br>Uppercase letters are distinct from letters are distinct lowercase letters with this operator. field value is alphabetically reater than the test string  $(e.g., 0123456789Aa...$  $Zz$ ). field value is alphabetically less than the test string.

#### test string

is the string that is compared to the field value string.

Several field comparisons may be specified by the STR argument. Field comparisons are combined by the logical operators "and," "or", or "not". In the absence of parentheses, the prefix "not" operator is evaluated first, then the infix "and" operator, then the infix "or'' operator. Parentheses may be used to specify the exact order of evaluation. These rules are similar to the PL/I rules for Boolean expressions.

change  $\{N\}$   $\{S\}$  {-control args}, c  $\{N\}$   $\{S\}$  {-control args} changes the status field of entry number N to S  $\overline{C}$  see Standard Error List Field Description, below for valid status codes). If N is not supplied, the current entry is changed. If S is not supplied, prompting occurs for "promptable" fields not supplied by appropriate control arguments. This request sets the "current" entry to N.

Acceptable control args to the change request are:

-status date DATE, ~stdt DAT£

sets the status date field to DATE (actually yyyy-mm-dd). DATE must be acceptable to the convert date to binary subroutine. The default is the current  $\overline{d}$ ate.

-tr trid1 trid2...tridn

sets the tr field to "canonicialized" tr identifiers. ie. phxnnnnn for all TR ids with the "TR" or "phx" prefix and trids that are all numeric. Changes of this entries status will automatically generate appropriate TR system transaction(s) for all phxnnnnn numbers, all others are ignored.

-type STK

sets the type field to STR. Valid values for type are

edit\_error\_list edit error list

'

 $\blacksquare$ 

"problem", "suggestion", and "limitation". The standard default is "problem".

· -desc STR

sets the desc field to STR.

 $-bypass$  STR

sets the bypass field to STR.

-version STR

sets the version field to STR.

- -added info STR, -ai STR supplies the "added info" field, required by some changes of status, to the generated TR system transaction(s).
- -field name fieldname STR, -fn fieldname STR -changes field "fieldname" to STR. If "fieldname" is not defined, an error occurs. This control argument allows changing of previously defined error list fields in addition to the "standard" predefined fields (See Standard Error List Field Descriptions, below). This control argument may appear more than once.

.-enter /

r

causes the change to be "entered" in the error list.

set output {-control args}, so {-control args} specifies the format and content of the print request. If control args are omitted then -format long is used.

Acceptable control args to the set output request are:

. -format NAME

.uses NAME.listform to control the format and content of the output. If NAME does not have a suffix of listform, then one is assumed. However, the suffix listform must be the last component of the segment. If NAME contains a"<" or a">" then it will be used as the pathname of the listform. Otherwise, the error list search list will be used to find NAME. The default error list se arch list is >doc>iis>error lists.

-field name fld1 fld2... fln, -fn fld1 fld2...fldn prints only the specified fields, one to a line. Fldi must be a defined fieldname in the error list.

 $-9 -$ 

edit\_error\_list edit\_error\_list edit\_error\_list

 $\mathbb{R}^{\mathbb{R}^3}$ /·

 $\lambda$  $\overline{\phantom{a}}$ 

- add field fieldname1 fieldname2...fieldnamen defines fieldnamei as a valid field in the error list. Prompting occurs for these fields by default, (see "Prompting" below).
- set prompt on fld1 fld2...fldn causes fld'i to be prompted for if its value is not supplied via a control argument. Fldi must have been previously "defined".
- set prompt off fld1 fld2...fldn stops prompting for fldi. Fldi must have been previously "defined" (see "Prompting" below).
- set default value fld1 value1 fld2 value2...fldn valuen sets the default value for fldi to valuei. This request may be used to set the default value for any fields "defined" by the -field name control argument and all "standard" fields except numb.
- print  $\{N\}$  {-control args}, pr  $\{N\}$  {-control args} prints the current (default) entry, or entry N if specified. If -control args are omitted, then the current "set output" specification is used to control the output. This request sets the "current" entry to N.

Acceptable control args to the print request are:

-format NAME

uses NAME.listform to control the format and content of the output. If NAME does not have a suffix of listform, then one is assumed. However, the suffix listform must be the last component of the segment. If NAME contains a " $\langle$ " or a " $\rangle$ " then it will be used as the pathname of the listform. Otherwise, the error list search list will be used to find NAME. The default error list search list is >doc>iis>error lists.

-field name fldl fld2... fln, -fn fldl fld2...fldn prints only the specified fields. one to a line. Fldi must be a defined field name in the error list.

edit error list -----<del>-</del>-----<del>------</del><br>- ------------------<br>| edit error list edit\_error.<sup>1</sup>ist

 $\mathcal{A}=\mathcal{A}+\mathcal{A}$  and the set of  $\mathcal{A}=\mathcal{A}$  . The set of  $\mathcal{A}=\mathcal{A}$ 

edm { N} ted  $\{N\}$  $teco \{ N \}$ qed  $x \{N\}, qx \{N\}$  $emacs$   $\{N\}$ 

allows the user to edit an error list entry. If N is specified, then entry N is edited. The default is the current entry. This request sets the "current" entry to N.

apply {N} COMMAND-LINE, ap {N} COMMAND-LINE

execute a. Multics command line for the specified entry, The command line is modified to inlclude the pathname of a segment containing the entry. If N is omitted, the current entry is used.

enter {-control~args}

The enter request is used to update the NAME.er.ror list with the additions/changes made thus far. If necessary, generates appropriate TR system transaction(s), and optionally exits the edit error list request loop.

Acceptable control args to the enter request are:

-quit

exits the edit error list request loop after all validation and prompting are completed. The default is to return to the edit error list request loop.

copy {N} NAME, cp {N} NAME

copies entry N to NAME.error list. If N is not supplied. then the current entry is moved. NAME is an error list<sup>t</sup> name. If NAME does not have a suffix of error list, then one-is assumed. However, the suffix error list must be the last component of the segment. If NAME contains a "<" or a ">" then it will be used as the pathname of the error list. Otherwise, the error list search list will be used to find NAME. The default error list search list is >doc>iis>error lists.

move  $\{N\}$  NAME, mv  $\{N\}$  NAME copies, then deletes, entry N to NAME.error list. If N is not supplied, then the current entry is moved. NAME is an error list name. If NAME does not have a suffix of error list, then one is assumed. However, the suffix

edit error list inition di

error list must be the last component of the segment. If NAME contains a "<" or a ">" then it will be used as the pathname of the error list. Otherwise, the error list search list will be used to find NAME. The default error list search list is >doc>iis>error lists.

delete  $\{N\}$ . dl  $\{\tilde{N}\}$ 

deletes entry N from the error list. If N is not supplied. then the current entry is deleted.

atr {N} {-control args} invokes the answer trouble report command for entry number N. If N is omitted, then the current entry is used. This request uses the the default atr control arguments specified by the set atr args request or specified by the -atr args control argument in the create request.

Acceptable control args to the atr request are:

-argument "STR", -ag "STR"

"STR" are control arguments for the answer trouble report command. STR is appended to the default atr control arguments (if any) before the atr command is invoked. No argument validation is provided by eel.

set atr on

turns "on" the automatic submission of MTRS transactions. This is the default.

set atr off

turns "off" the automatic submission of MTRS transactions.

set atr args "STR" sets the arguments given to the answer trouble report command to "STR". No validation of these arguments is performed by eel.

 $fill \{N\}$  {-control args} causes filling of the multi-line fields of entry number N. If N is omitted, then the current entry is filled.

Acceptable control args to the fill request are:

 $-line length n, -11 n$ re-formats the entry according to the filling

--------~---~--~

 $\vert$ 

 $\begin{array}{c} \begin{array}{c} \begin{array}{c} \end{array} \\ \begin{array}{c} \end{array} \end{array} \end{array}$ 

algorithim of format document to column n. The default fill. column Is *12.* 

 $abort$   $\{-control\ args\}$ 

"aborts" the current entry without validation and related activities. The current entry is not added to or modified -in the error list.·

Acceptable control args to the abort request are:

-quit

exits the edit error list request loop. The default is to return to the edit error list request loop.

-force, -fc

forces the exiting of the request loop without query if an entry has been .nodified without being "entered".

execute STR, e STR

passes the concatenation of STRs with intervening spaces to the Multics command processor. This request is different from"··" because it is first parsed and interpreted as a edit error list request line before being passed to the command<sup>-</sup>processor.

help {request name}

?

II II

provides information on the various edit error list requests. If request name is given, then information on that request is provided. If no request name is given, Enact request is provided. It has request hat<br>information on edit error list is provided.

set next entry N allows the modification of the "next entry number", that number given to the next add request, to  $N^-(1 \lt N \lt N)$ 99999999).

lists the available edit error list requests and request line syntax.

edit error list identification request.

 $-13 -$ 

edit error list esti samarītadade.

update {path}

updates path with the contents of NAME error list using the current error list.listform. If path is not specified the value specified, or assumed, by the -pathname control argument in the create request is used.

quit {-control args}

exits the edit error list request loop.

Acceptable control angs to the quit request are:

 $-force, -fc$ 

forces the exit of the request loop without query if and entry has been modified without being "entered".

PROMPTING:

The default is to prompt for all defined fields. This default may be overridden by the set prompt off request, or by the use of the -prompt off control argument in the create. request. Note that the "added info" required by the MTRS in some instances is not part of the error list and will be prompted for when required unless the -added info control argument is used to provide it. A "." on a line by itself terminates the input for multi-line fields.

edit\_error\_list edit\_error\_list !':

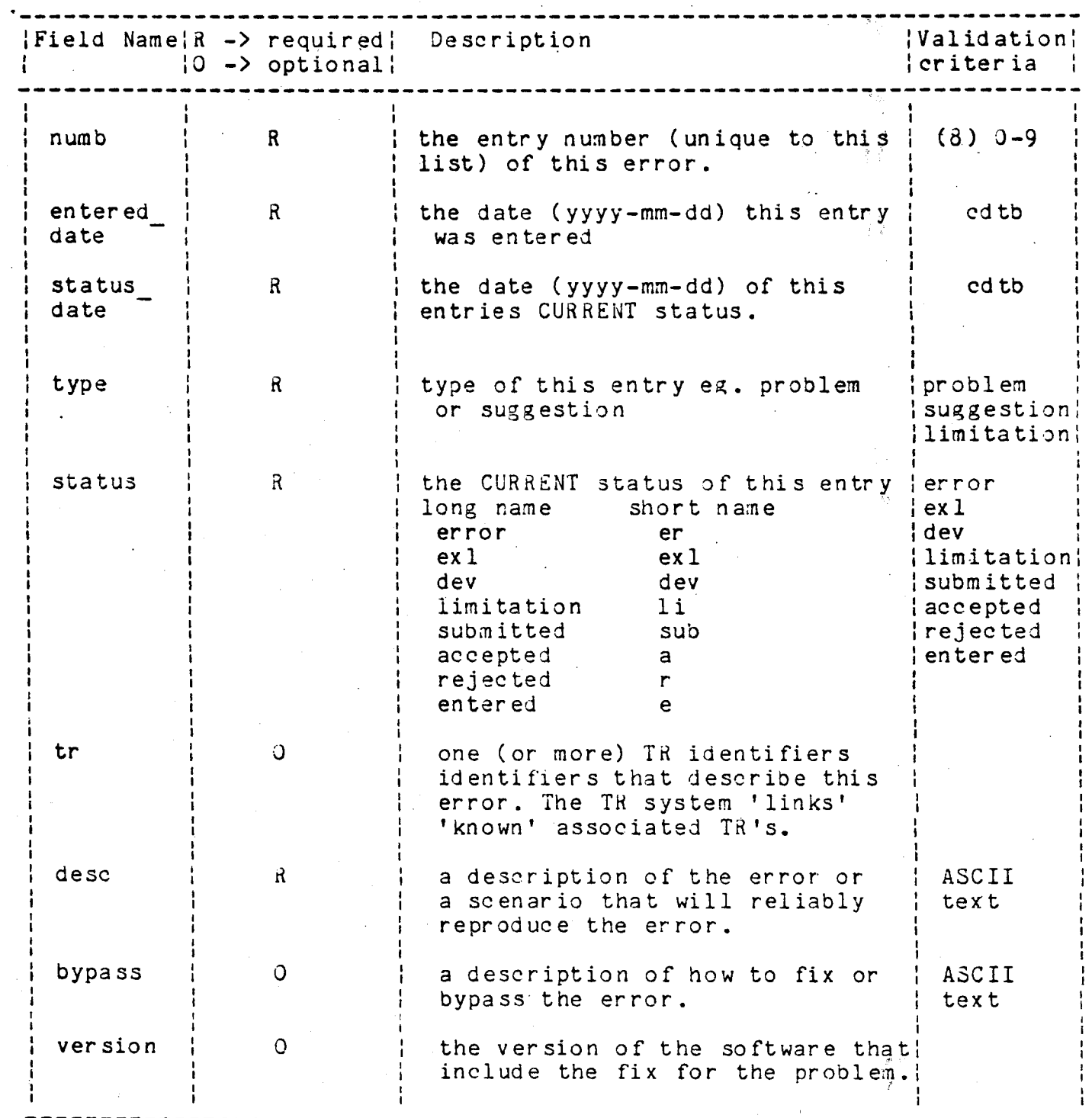

Table 1. Standard Error List Field Descriptions

-------------------------------------------~--~-----------7~------------

 $- 15 -$